## OUHEAL® 31 EHF FOUNDATION

Class: 8

Subject: Cyber

Name: \_\_\_\_\_\_\_\_\_\_\_\_\_\_\_\_\_\_\_\_\_\_\_\_\_

Total Question: 40 Time: 30 Min Roll No:

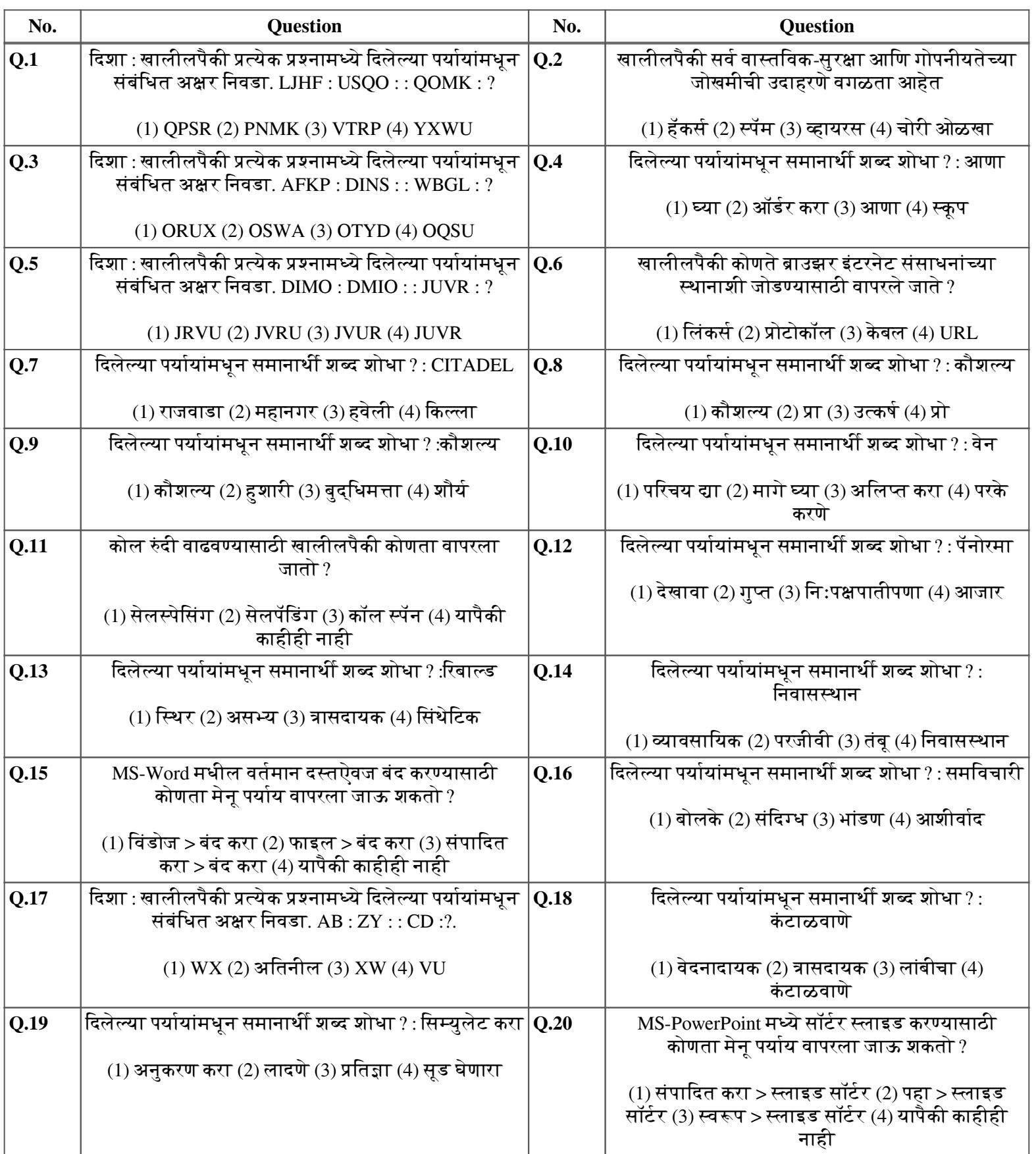

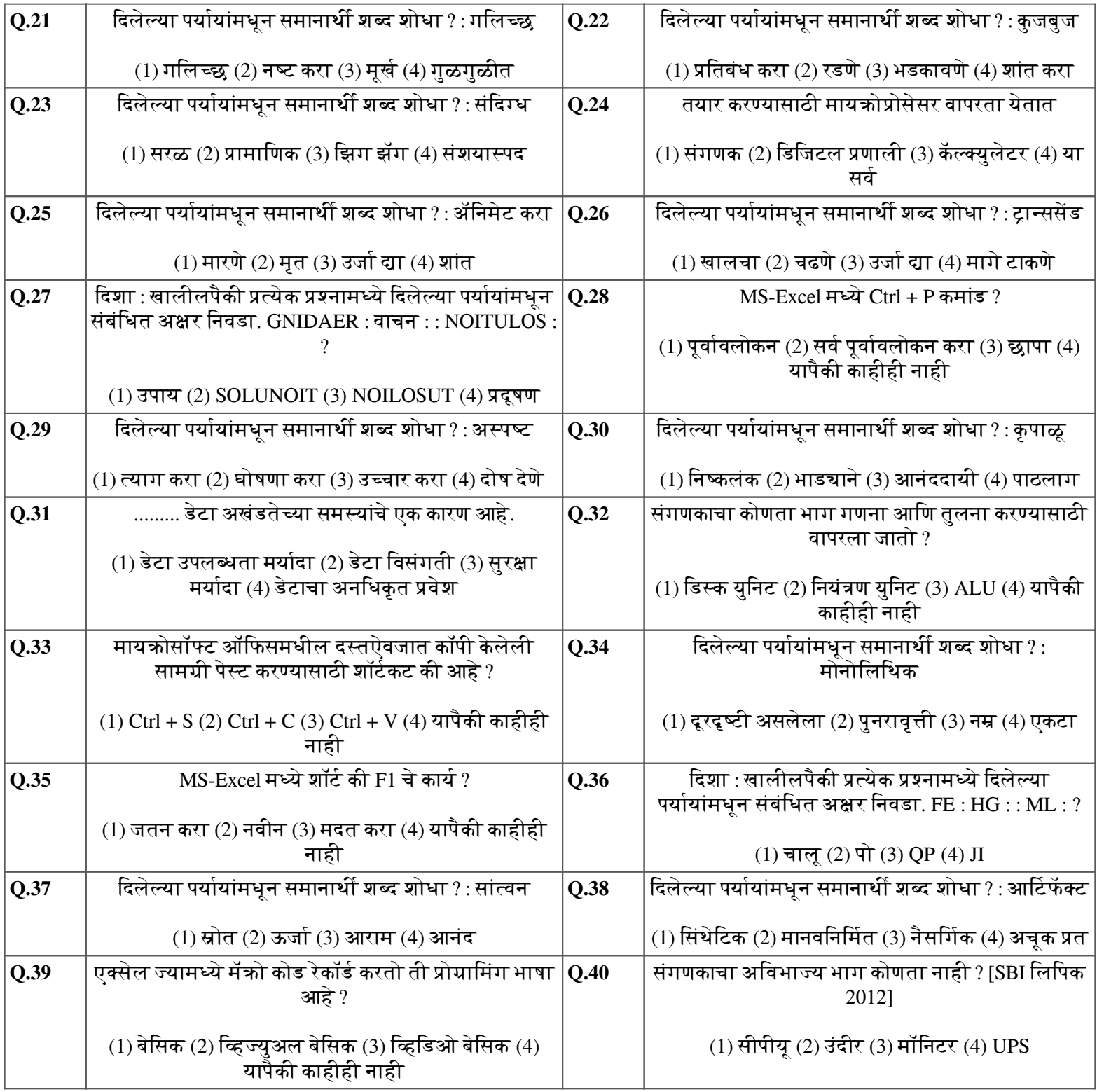